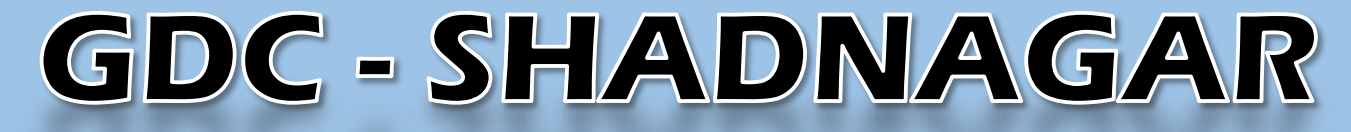

Ranga Reddy Dist

# JIGNASA - Student Study Project

Logo Design with Mathematical Shapes (Curves)

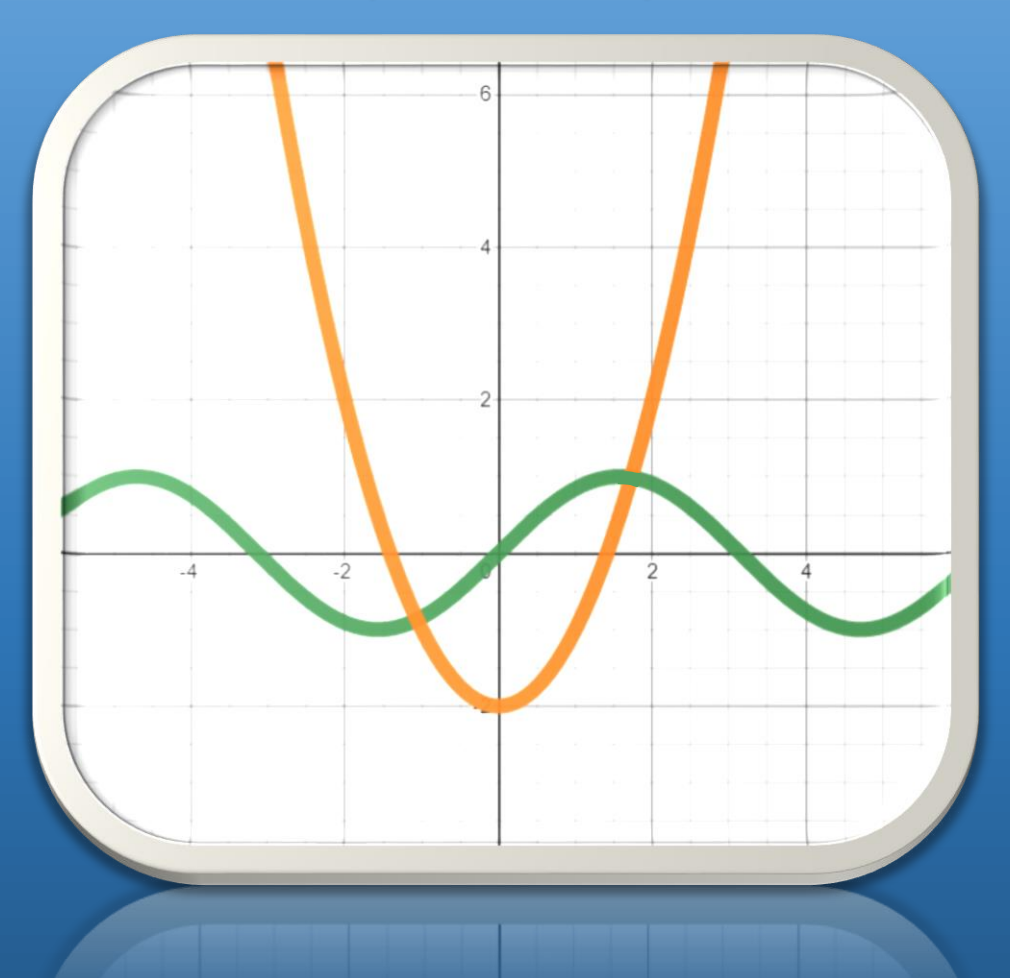

Department of Mathematics

### **Government Degree College**

#### **Shadnagar – Ranga Reddy (Dist)**

### Student Study Project

#### on

### "Logo Design with Mathematical Shapes"

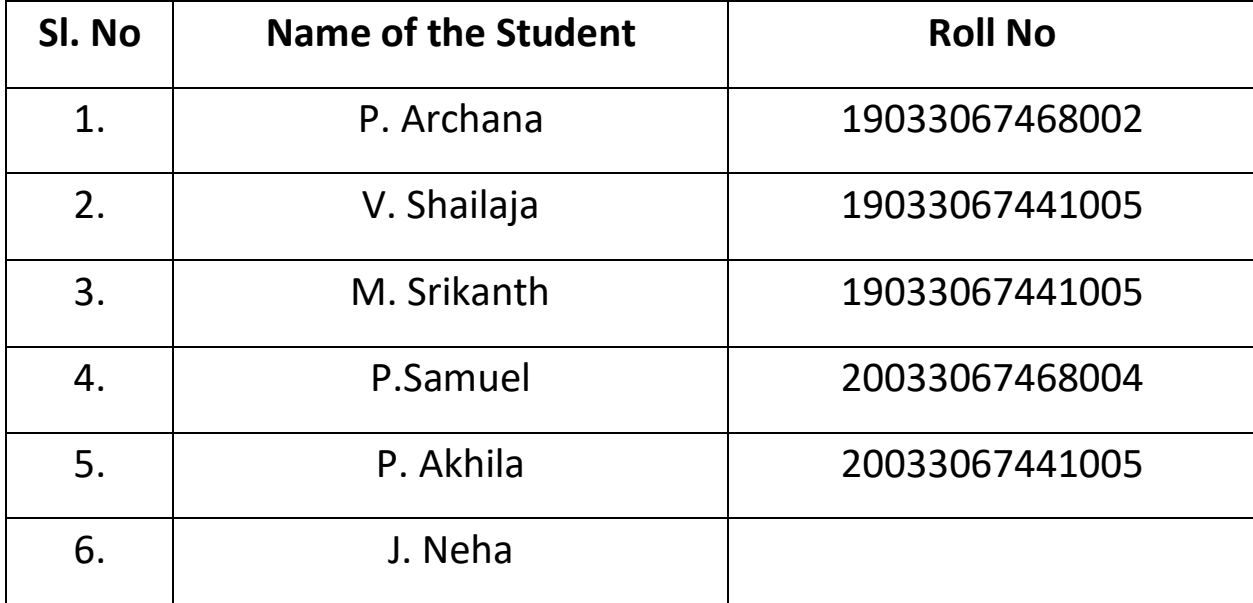

Supervisor Principal T. Sri Krishna GDC - Shadnagar Department of Mathematics GDC - Shadnagar

Name of the Project: "Logo Design with Mathematical Shapes"

**Formulae used:**  $y = mx + b$ ;  $y=k$ ;  $x=k$ 

#### • **Procedure:**

- $\triangleright$  I took a logo of a You tuber who explained the working of Desmos calculator and pasted it as a base for my work.
- $\triangleright$  I used the "y=k" Formula and placed the horizontal lines.
- $\triangleright$  I used the "x=k" formula and placed the vertical lines.
- $\triangleright$  For the slopes, the "y = mx + b" equations were used to create the lines of the triangles.
- $\triangleright$  After all the lines have completed, I placed domains for the lines. By those domains, the endpoints of the slopes were made.
- $\triangleright$  After all the points of ends were connected, I used the same formulas of the lines with the ">" and "<" symbols, I created the area, which is given by the line and colored the area.

for some big equations, I named them I'm by choosing the area between them using symbols are you color the area in between.

- $\triangleright$  For better appearance I moved the color formulas over the line formulas.
- $\triangleright$  At last, I colored the areas with blue and the lines with black.

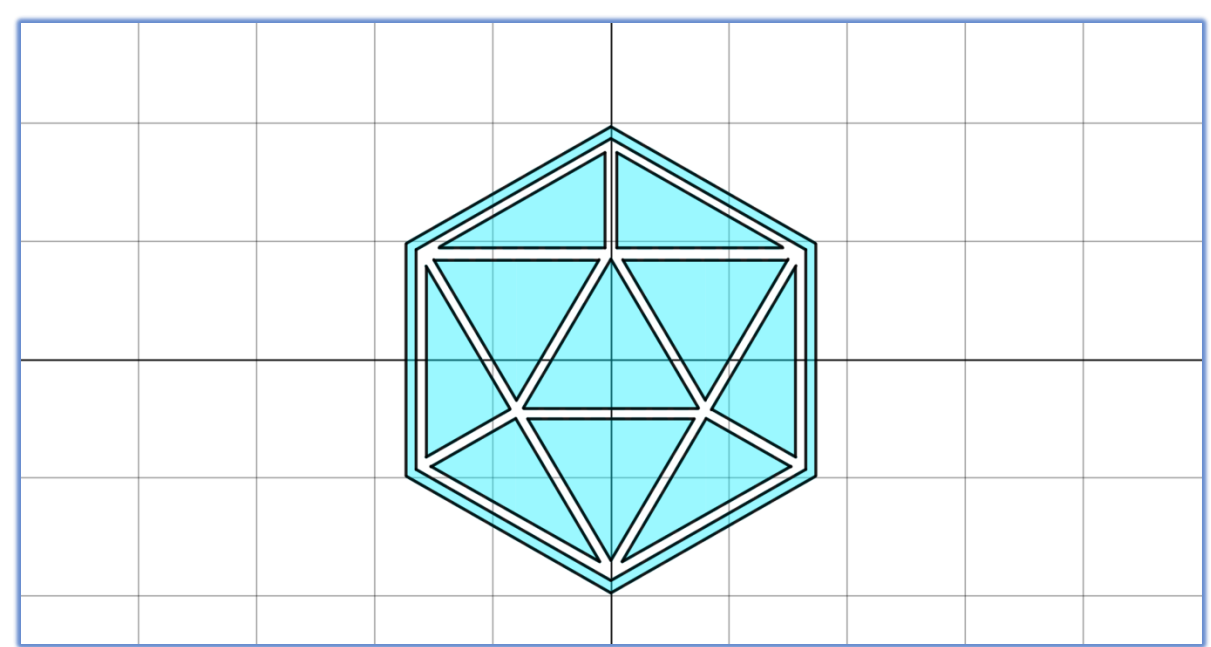

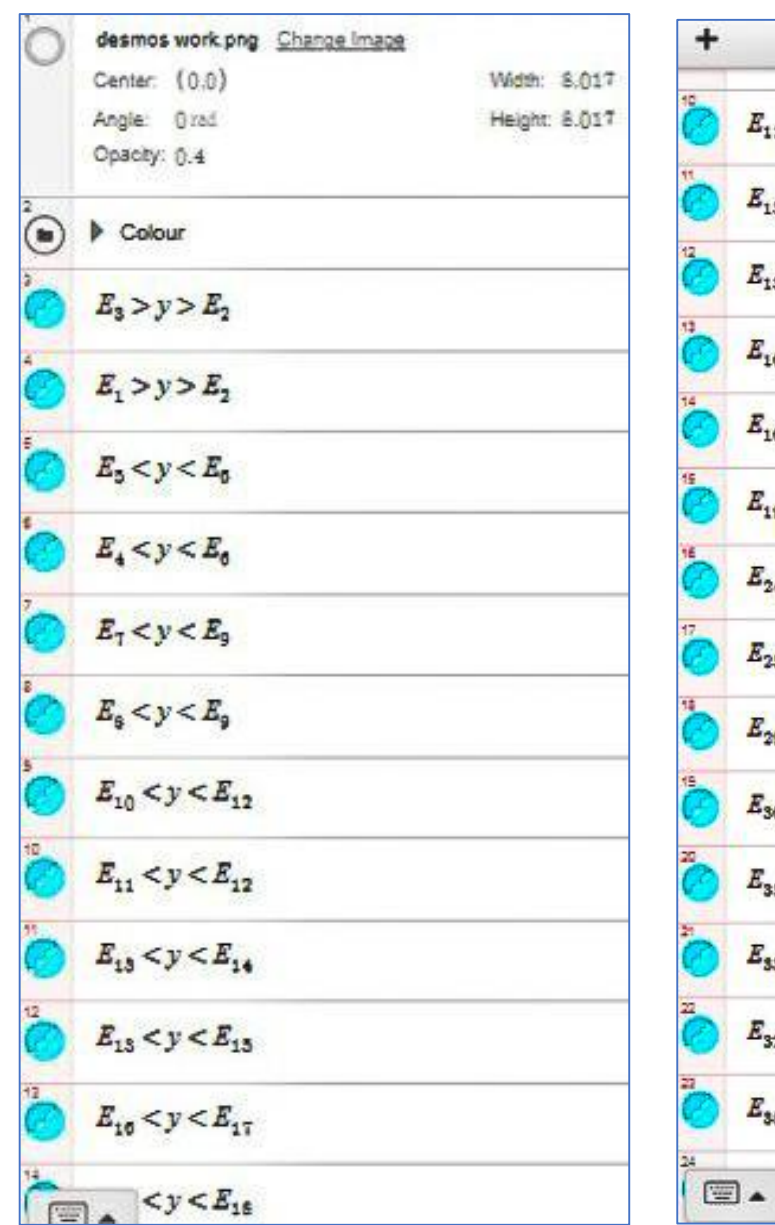

 $r \sim$  $E_{11} < y < E_{12}$  $E_{13} < y < E_{14}$  $E_{13} < y < E_{15}$  $E_{16} < y < E_{17}$  $E_{16} < y < E_{18}$  $E_{19} > y > E_{21}$  $E_{24} < y < E_{22}$  $E_{25} < y < E_{27}$  $E_{29}$  <  $y < E_{30}$  $E_{30} < y < E_{42}$  $E_{33} < y < E_{41}$  $E_{33} > y > E_{39}$  $E_{32} > y > E_{38}$  $E_{35} < y < E_{42} \{x < -3.3\}$  $\sqrt{y} < E_{41}(x > 3.3)$ 

$$
\sum_{i=1}^{n} E_1 = 1.7x + 1.7\{-1.484 < x < 0\}
$$
\n
$$
\sum_{i=1}^{n} E_2 = 1.7x + 2.03\{-1.6 < x < -0.2\}
$$
\n
$$
\sum_{i=1}^{n} E_3 = 1.7x + 3.4\{1.6 < x < 3\}
$$
\n
$$
\sum_{i=1}^{n} E_2 = 1.7x + 3.4\{1.6 < x < 3\}
$$
\n
$$
\sum_{i=1}^{n} E_3 = -1.7x + 1.7\{0 < x < 1.484\}
$$
\n
$$
\sum_{i=1}^{n} E_4 = -1.7x + 3.74\{-3 < x < -1.6\}
$$
\n
$$
\sum_{i=1}^{n} E_5 = -1.7x + -3.41\{-3 < x < -1.6\}
$$
\n
$$
\sum_{i=1}^{n} E_4 = -1.7x + -3.74\{-3.13 < x < -1.71\}
$$
\n
$$
\sum_{i=1}^{n} E_4 = 0.569x + 0.13\{-3.13 < x < -1.71\}
$$
\n
$$
\sum_{i=1}^{n} E_5 = -0.57x + 3.94\{-3.46 < x < 0\}
$$
\n
$$
\sum_{i=1}^{n} E_{i=1} = -0.569x + 0.13\{1.71 < x < 3.13\}
$$
\n
$$
\sum_{i=1}^{n} E_{i=1} = -0.57x + 3.94\{0 < x < 3.46\}
$$
\n
$$
\sum_{i=1}^{n} E_{i=1} = -0.569x + -0.08\{1.61 < x < 3.05\}
$$
\n
$$
\sum_{i=1}^{n} E_{i=1} = -0.57x - 3.74\{-3.3 < x < 0\}
$$
\n
$$
\sum_{i=1}^{n} E_{i=1} = -0.57x + 3.74\{0 &
$$

+  
\n
$$
E_{20} = -3.125 \{-1.645 < y < 1.564\}
$$
\n
$$
E_{28} = 0.1 \{1.89 < y < 3.5\}
$$
\n
$$
E_{26} = -0.1 \{1.89 < y < 3.5\}
$$
\n
$$
E_{34} = 3.3 \{-1.86 < y < 1.86\}
$$
\n
$$
E_{31} = -3.3 \{-1.86 < y < 1.86\}
$$
\n
$$
E_{31} = -3.47 \{-1.966 < y < 1.956\}
$$
\n
$$
E_{40} = 3.47 \{-1.966 < y < 1.956\}
$$
\n
$$
E_{6} = 1.68 \{-2.994 < x < -0.209\}
$$
\n
$$
E_{2} = 1.68 \{0.209 < x < 2.994\}
$$
\n
$$
E_{20} = 1.89 \{-2.91 < x < -0.1\}
$$
\n
$$
E_{21} = 1.89 \{0.1 < x < 2.91\}
$$
\n
$$
E_{22} = -0.83 \{-1.471 < x < 1.471\}
$$
\n
$$
E_{12} = -0.03 \{-1.471 < x < 1.471\}
$$

### Project: Yin Yang

#### **• Formula used: Circle Equation**

#### **• Procedure**:

- $\triangleright$  I took the Yin Ysng picture and placed it for the base of my work.
- $\triangleright$  By using circle equation, I created the outer circle of the picture.
- $\triangleright$  By using the same equation, the inner circles were made.
- $\triangleright$  But for the semi circles the circles created were cut in two halves by using the domain.
- After all the circles were placed, they were coloured, using the "> and <" symbols In each of it circle equations and domain.
- $\triangleright$  Then I moved the colors over the lines for better appearance.

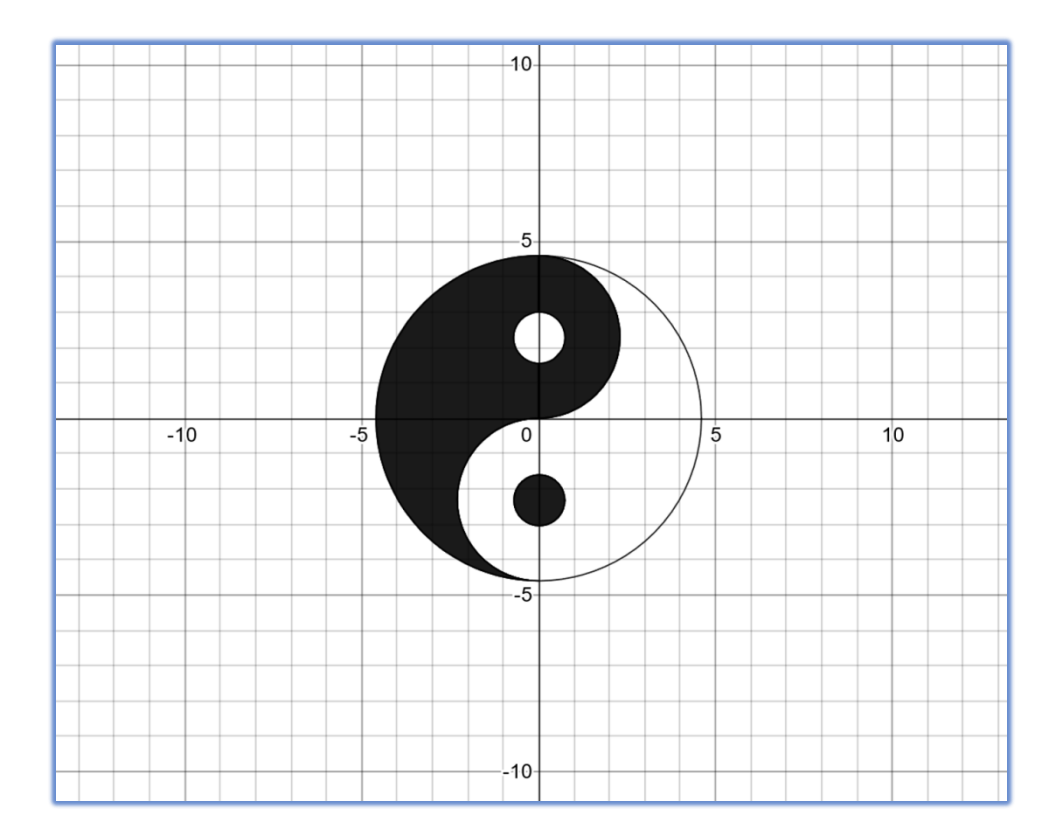

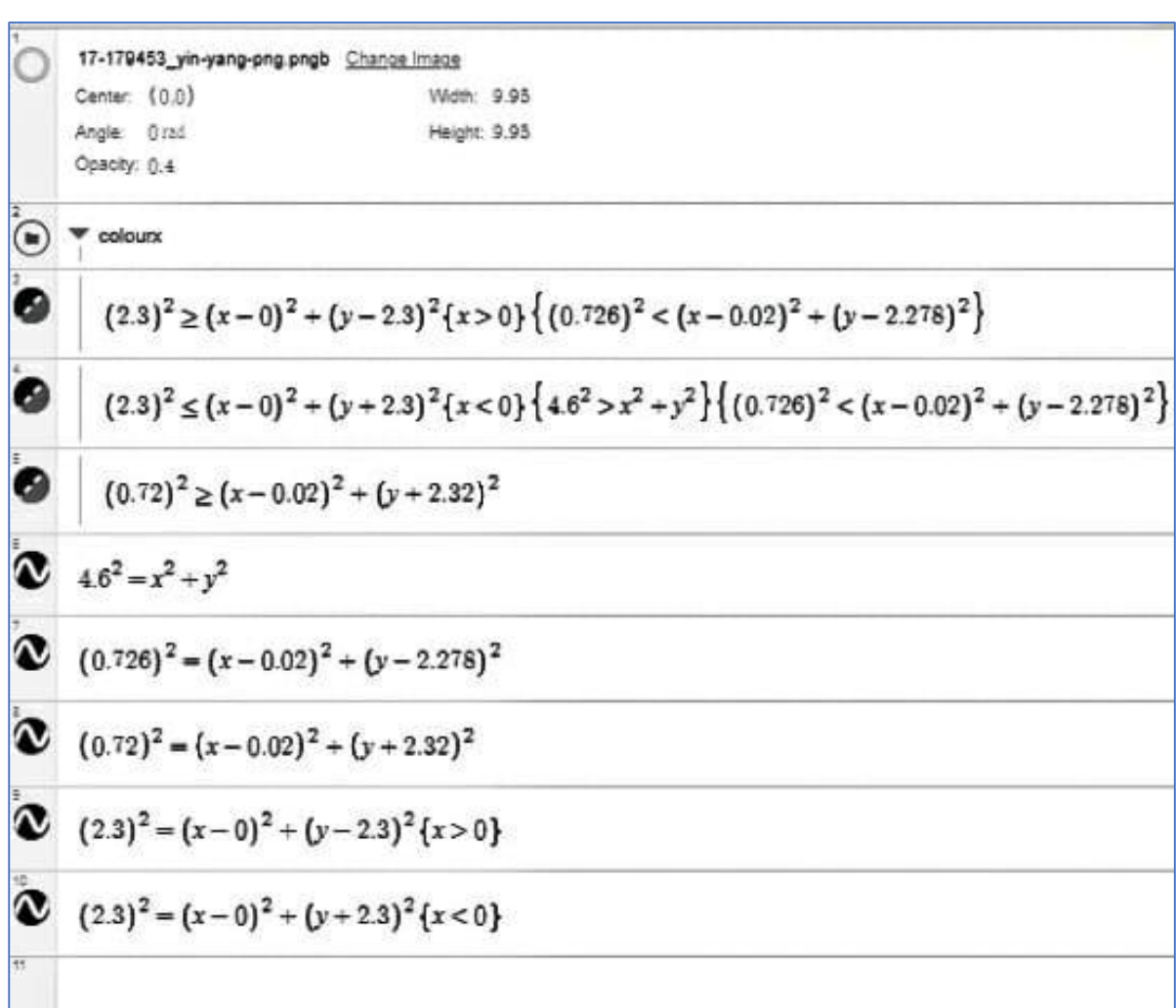

## Project: Spiderman

**• Formula used: Circle Equation, Parabola Equation, Ellipse Equation**

#### **Procedure**:

- $\triangleright$  To start with, we placed Spiderman picture on the graph as a beast of my work.
- $\triangleright$  By using parabola, ellipse and circle equation, The outline of the face was made.
- $\triangleright$  I then created a folder of equations, for a separate work with eyes.
- $\triangleright$  For the eye, two ellipses were cut Using domain and structure was formed.
- $\triangleright$  I replicated the first drawn high and drawn the second eye.
- $\triangleright$  The web structure on the mask was created by circles I never cut into shapes using domain.
- $\triangleright$  To colour, I took the outer equation s with symbols and please the inner equations of eyes and domain.
- $\triangleright$  To color the eyes, I used the creations with symbols and external outline equations as domain.
- $\triangleright$  Then the colour equations were moved under the line equations for better appearance.
- $\triangleright$  Even folder created for eyes was moved to the top for better appearance.

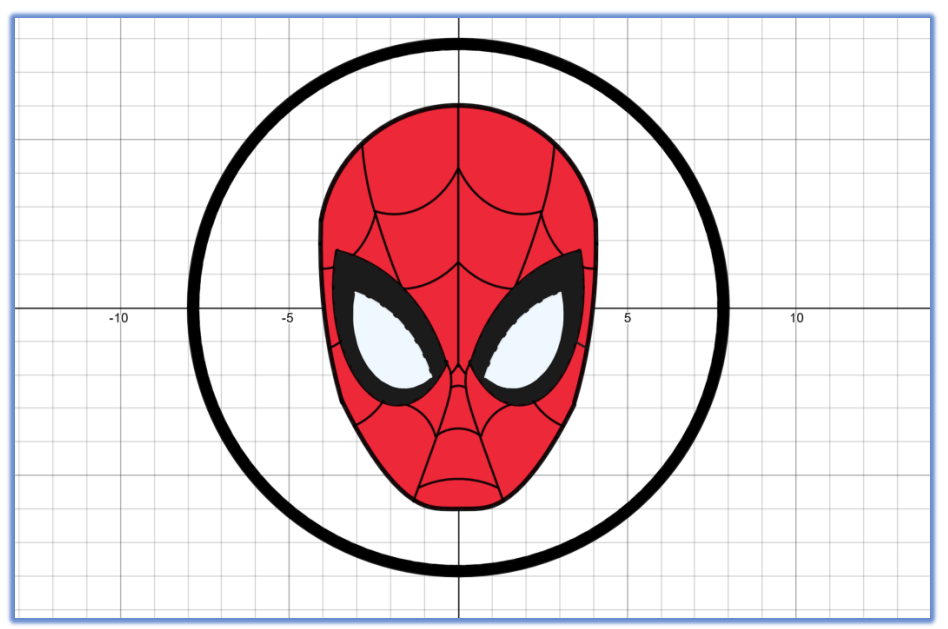

$$
\begin{array}{ll}\n\bullet & x^2 + y^2 = 7.7^2 \\
\bullet & x^2 + y^2 > 7.7^2 \{x^2 + y^2 < 8^2\}\n\end{array}
$$
\n
$$
\bullet \text{ Given:}
$$
\n
$$
\begin{array}{ll}\n\bullet & (x-0)^2 + (y-1.9)^2 < 4.12^2 \left\{\frac{(x+4.4)^2}{7} + \frac{(y+5.3)^2}{10} > 1.6^2\right\} \left\{\frac{(x-4.9)^2}{7} + \frac{(y+5.3)^2}{10} > 1.8^2\right\} \left\{\frac{(x-0)^2}{4.05^2} + \frac{(y-1.9)^2}{8.7^2} < 1^2 + (0.0139)\right\} \\
\bullet & \frac{(x-0)^2}{4.03^2} + \frac{(y-1.9)^2}{8.7^2} < 1^2 + (0.0139) \left\{\frac{(x+4.9)^2}{4.03^2} + \frac{(y+5.3)^2}{10} < 1.6^2\right\} \left\{\frac{(x-1.8)^2}{2.9} + \frac{(y-0.0)^2}{10} > 1.1^2\right\} \left\{y > 0.3\sqrt{1.8 + (x - (0.02))^4} - 6.4\right\} \\
\bullet & y > 0.3\sqrt{1.8 + (x - (0.02))^4} - 6.4\left\{\frac{(x-0)^2}{4.05^2} + \frac{(y-1.9)^2}{6.7^2} < 1^2 + (0.0139)\right\} \left\{\frac{(x+1.8)^2}{2.9} + \frac{(y-0.0)^2}{10} > 1.1^2\right\} \left\{y > 0.3\sqrt{1.8 + (x - (0.02))^4} - 6.4\right\} \\
\bullet & \frac{(x-0)^2}{4.03^2} + \frac{(y-1.9)^2}{8.7^2} < 1^2 + (0.0139) \left\{-2.816 < y < 2.89\right\} \\
\bullet & y > 0.3\sqrt{1.8 + (x - (0.02))^4} - 6.4\left(-3.454 &
$$

$$
\frac{1}{2}
$$
\n
$$
\frac{1}{2}
$$
\n
$$
\frac{1}{2}
$$
\n
$$
\frac{(x-1.9)^2}{0.9} + \frac{(y-3.5)^2}{1.4} = 2.3^2 \{0 < x < 2.436\} \{y < 8\}
$$
\n
$$
\frac{1}{2}
$$
\n
$$
\frac{(x-1.9)^2}{2} + \frac{(y+3.7)^2}{2.3} = 1.4^2 \{4.063 > x > 2.435\} \{y < 3\}
$$
\n
$$
\frac{(x+1.9)^2}{2} + \frac{(y+4.2)^2}{2.3} = 0.9^2 \{-0.675 > x > 1.635\} \{y > -4\}
$$
\n
$$
\frac{(x+4)^2}{1.4} + \frac{(y-3.7)^2}{5.3} = 1.4^2 \{-4.063 < x < -2.435\} \{y < 3\}
$$
\n
$$
\frac{1}{2}
$$
\n
$$
\frac{1}{2}
$$
\n
$$
\frac{1}{2}
$$
\n
$$
\frac{1}{2}
$$
\n
$$
\frac{1}{2}
$$
\n
$$
\frac{1}{2}
$$
\n
$$
\frac{1}{2}
$$
\n
$$
\frac{(x+1.7)^2}{2} + \frac{(y-3.9)^2}{5.1} = 1.9^2 \{1.652 > x > 0\} \{y < 2\}
$$
\n
$$
\frac{(x-1.8)^2}{1.9} + \frac{(y-1.7)^2}{7.9} = 1.2^2 \{-0.219 < x < 0.235\} \{y > -3\}
$$
\n
$$
\frac{(x+1.7)^2}{1.9} + \frac{(y-3.9)^2}{5.1} = 1.9^2 \{-1.652 < x < 0\} \{y < 2\}
$$
\n
$$
\frac{(x+1.8)^2}{1.9} + \frac{(y-1.7)^2}{1.9} = 1.2^2 \{-0.219 < x < 0.235\} \{y > -3\
$$

$$
\begin{array}{ll}\n\hline\n\text{2} & \frac{(x-4.4)^2}{7} + \frac{(y+3.3)^2}{10} = 1.6^2 \{0.388 < x < 3.683\} \{y > -2\} \\
\hline\n\text{3} & \frac{(x+4.4)^2}{7} + \frac{(y+3.3)^2}{10} = 1.6^2 \{-0.386 > x > -3.883\} \{y > -2\} \\
\hline\n\text{4} & \frac{(x-4)^2}{6.9} + \frac{(y+3.5)^2}{10} = 1.3^2 \{0.796 < x < 3.081\} \{y > -3\} \\
\hline\n\text{5} & \frac{(x+4)^2}{6.9} + \frac{(y+3.5)^2}{10} = 1.3^2 \{-0.796 > x > -3.081\} \{y > -3\} \\
\hline\n\text{6} & \frac{(x-1.8)^2}{2.9} + \frac{(y-3.6)^2}{10} < 1.1^2 \left\{ \frac{(x-1.6)^2}{4.7} + \frac{(y+3)^2}{10} > 0.7^2 \right\} \left\{ \frac{(x+4.4)^2}{7} + \frac{(y+3.5)^2}{10} < 1.6^2 \{x > -3.83\} \{y > -5\} \right\} \\
\hline\n\text{6} & \frac{(x+1.8)^2}{2.9} + \frac{(y-0.6)^2}{10} < 1.1^2 \left\{ \frac{(x+1.6)^2}{4.7} + \frac{(y+2)^2}{10} > 0.7^2 \right\} \left\{ \frac{(x+4.4)^2}{7} + \frac{(y+3.5)^2}{10} < 1.6^2 \{x > -3.883\} \{y > -30\} \right\} \left\{ \frac{(x+4)^2}{6.9} + \frac{(y+3.5)^2}{10} > 1.3^2 \right\} \left\{ \frac{(x+1.8)^2}{2.9} + \frac{(y-0.6)^2}{10} < 1.1^2 \right\} \\
\hline\n\text{7
$$

$$
(x-4.3)^2 + (y-0)^2 = 1.3^2 \{3.464 < x < 3.813\} \{y < 0\}
$$
\n
$$
(x+4.3)^2 + (y-0)^2 = 1.3^2 \{-3.464 > x > -3.813\} \{y < 0\}
$$
\n
$$
(x-3.9)^2 + (y+1.7)^2 = 2^2 \{2.222 < x < 3.097\} \{-2.789 > y\}
$$
\n
$$
(x+3.9)^2 + (y+1.7)^2 = 2^2 \{-2.222 > x > -3.097\} \{-2.789 > y\}
$$
\n
$$
(x+1.4)^2 + (y+0.9)^2 = 1.6^2 \{-0.223 < x < 0\} \{y < -1.675\}
$$
\n
$$
(x-1.4)^2 + (y+0.9)^2 = 1.6^2 \{0.223 > x > 0\} \{y < -1.675\}
$$

# Project: Sunrise

**Formula used:** 

#### **Procedure:**

- $\triangleright$  At first, I have created a circular area with a circle equation
- $\triangleright$  for the sun. Then coloured it.
- $\triangleright$  For the sea I have initiated a sine function and coloured it blue.
- $\triangleright$  Both the sun and sea equations contains co-efficient (a,b), with the same coefficients another curve is drawn, this equation named T.
- $\triangleright$  Both the sun and sea equations depend upon equation T.
- $\triangleright$  As the values of equation T are played, the sun and sea move along the values of equation T.
- **Thttps://www.desmos.com/calculator/nvhhgtd5n2**

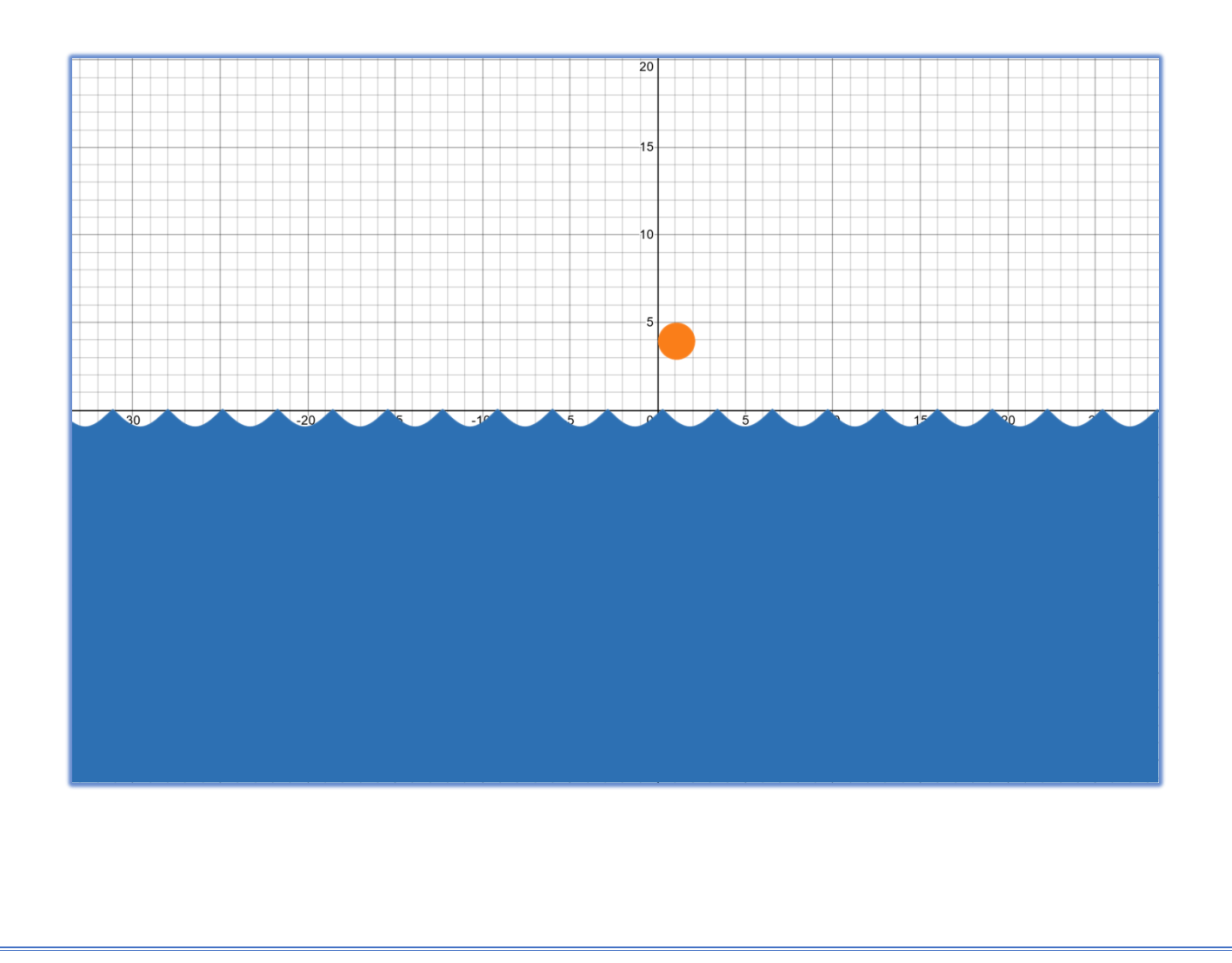

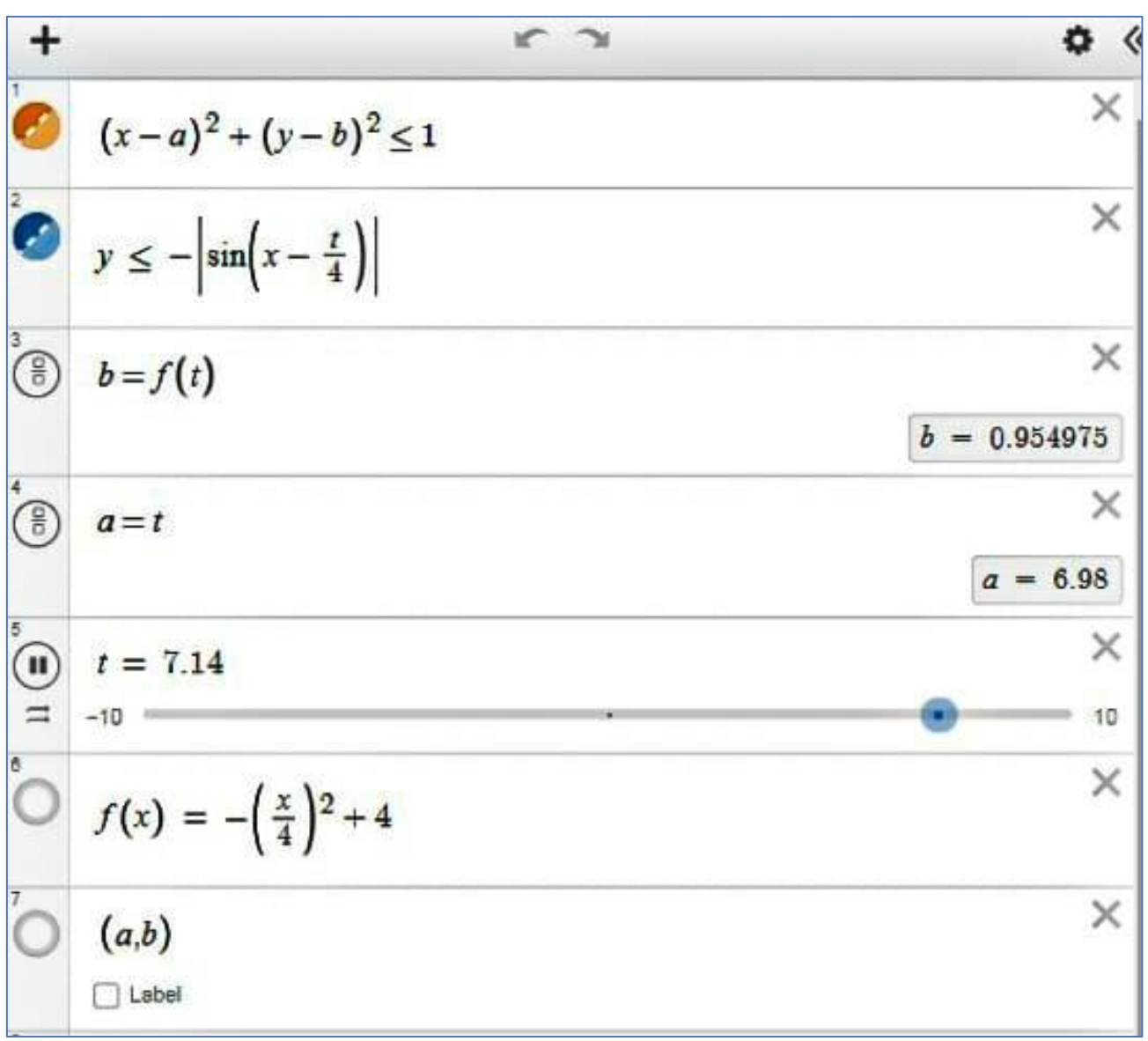

### Project: Tree

- **Formula used:**
- **Procedure:**
	- $\triangleright$  At first, an equation of is placed and it is adjusted to form a small angle. Then the equation is given domain and cut to a place of 8.
	- $\triangleright$  A y=k is placed, and a triangle is created.
	- $\triangleright$  As another two big triangles are created.
	- $\triangleright$  Then using two x=k equations the stem of the tree is created.
	- $\triangleright$  By using their equations their areas are coloured.
	- $\triangleright$  Area of tree is coloured green and stem is coloured brown.

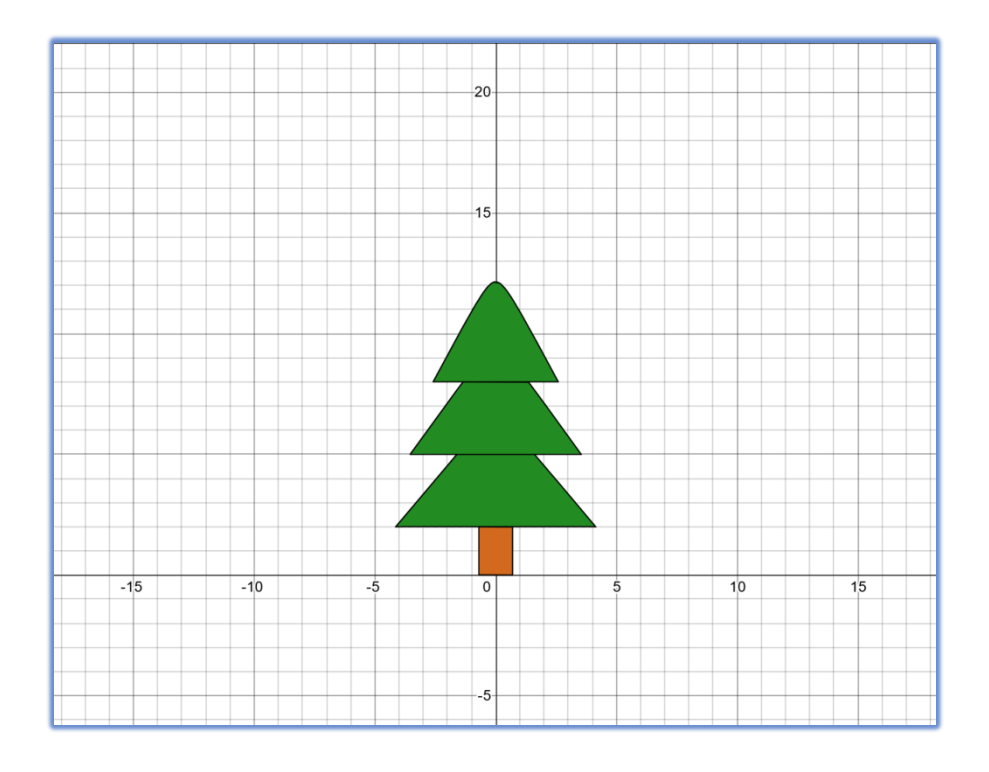

$$
y < -1.2\sqrt{0.2 + (x)^2} + 7{2 < y < 5}
$$
\n  
\n
$$
y < -1.4\sqrt{0.2 + (x - 0)^2} + 10{8 > y > 5}
$$
\n  
\n
$$
y < -1.9\sqrt{0.2 + (x)^2} + 13{y > 8}
$$
\n  
\n
$$
x < 0.7{0 < y < 2
$$
} {x > -0.7{0 < y < 2}}\n  
\n
$$
y = -1.9\sqrt{0.2 + (x)^2} + 13{y > 8}
$$
\n  
\n
$$
y = 8{-2.593 < x < 2.593}
$$
\n  
\n
$$
y = -1.4\sqrt{0.2 + (x - 0)^2} + 10{8 > y > 5}
$$
\n  
\n
$$
y = -1.2\sqrt{0.2 + (x)^2} + 7{2 < y < 5}
$$
\n  
\n
$$
y = 2{-1.43 < x < 4.143}
$$
\n  
\n
$$
x = -0.7{0 < y < 2}
$$
\n  
\n
$$
x = 0.7{0 < y < 2}
$$
\n  
\n
$$
y = 0{-2.7 < x < 0.7}
$$
\n  
\n
$$
y = 0{-2.7 < x < 0.7}
$$
\n  
\n
$$
y = 0{-2.7 < x < 0.7}
$$
\n  
\n
$$
y = 0{-2.7 < x < 0.7}
$$
\n  
\n
$$
y = 0{-2.7 < x < 0.7}
$$